How To Create Xml [Document](http://see.wordmixmans.ru/now.php?q=How To Create Xml Document From Xml Schema) From Xml Schema >[>>>CLICK](http://see.wordmixmans.ru/now.php?q=How To Create Xml Document From Xml Schema) HERE<<<

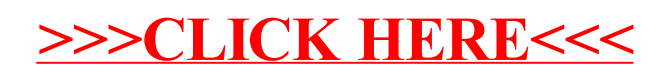